#### <span id="page-0-0"></span>Empirical Panel Data: Lecture 12

#### Instructor: Chaoyi Chen NJE & MNB

#### May 23, 2023

@copyright Chaoyi Chen (NJE & MNB). All rights reserved. Please do not distribute without express written consent.

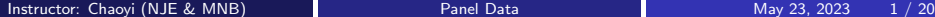

4 0 8

 $\Omega$ 

#### Topic 5: Cross-sectional dependence

**• Considering the standard panel-data model** 

$$
y_{it} = \beta x_{it} + \alpha_i + \varepsilon_{it}.
$$

- $\bullet$  We wish to test if  $\varepsilon_{it}$  is correlated across cross sections or not.
- That is we are in the interest of the following hypothesis:

$$
H_0: \rho_{ij} = \rho_{ji} = \text{cor}(\varepsilon_{it}, \varepsilon_{jt}) = 0 \text{ if } i \neq j
$$
  

$$
H_1: \rho_{ij} = \rho_{ji} \neq 0 \text{ for some } i \neq j,
$$

o where

$$
\rho_{ij} = \rho_{ji} = \frac{\sum_{t=1}^{T} \varepsilon_{it} \varepsilon_{jt}}{\left(\sum_{t=1}^{T} \varepsilon_{it}^2\right)^{1/2} \left(\sum_{t=1}^{T} \varepsilon_{jt}^2\right)^{1/2}}
$$

つひひ

#### Topic 5: Breusch and Pagan test

• If  $n \longrightarrow \infty$  and  $T \longrightarrow \infty$ , we can propose using a Lagrange Multiplier Test (LM) test proposed by Breusch and Pagan (Breusch and Pagan 1980):

$$
LM = T \sum_{i=1}^{n-1} \sum_{j=i+1}^{n} \widehat{\rho}_{ij}^2
$$

 $\hat{\rho}_{ii}$  is the sample estimate of the pairwise correlation of the residuals

$$
\widehat{\rho}_{ij} = \widehat{\rho}_{ji} = \frac{\sum_{t=1}^{T} \widehat{\varepsilon}_{it} \widehat{\varepsilon}_{jt}}{\left(\sum_{t=1}^{T} \widehat{\varepsilon}_{it}^{2}\right)^{1/2} \left(\sum_{t=1}^{T} \widehat{\varepsilon}_{jt}^{2}\right)^{1/2}}.
$$

• Under the null hypothesis as *n* and  $T \longrightarrow \infty$ , we have

$$
LM \xrightarrow{d} \chi^2_{n(n-1)/2}.
$$

つひい

- $\bullet$  If T is fixed. BP test exhibits substantial size distortions.
- $\bullet$  Pesaran proposed the following alternative to accomodate the large n fixed t panel (Pesaran 2004):

$$
CD = \sqrt{\frac{2T}{n(n-1)}} \left( \sum_{i=1}^{n-1} \sum_{j=1+i+1}^{n} \widehat{\rho}_{ij} \right).
$$

• Under the null hypothesis as  $n \rightarrow \infty$  and T is fixed, Pesaran shows

$$
CD \stackrel{d}{\longrightarrow} N(0,1).
$$

• Pesaran's CD test can also extend to unbalanced panel with a a slightly modified version of CD statitsic. See more reference on (Pesaran 2004).

∽≏∩

#### Topic 5: Stata command for Pesaran's CD test

- To perform the CD test,
	- **1** xtcsd, pesaran [CD options]

#### CD options:

abs: computes the average absolute value of the off-diagonal elements of the crosssectional correlation matrix of residuals. show: shows the cross-sectional correlation matrix of residuals.

<sup>2</sup> xtcsi, depvar indepvars [if] [in] [, trend ]

- xtcsd is a postestimation command valid for use after running an FE or RE model.
- xtcsi also implements the error test for cross-section independence. Pros: xtcsi is not a postestimation comman. Cons: Only balanced panel time-series data applies to xtcsi.

4 D F

 $200$ 

#### Topic 5: Pesaran's CD test Stata example

xtreg lrgdpnagrowth lccongrowth lckgrowth lpopgrowth, fe

xtcsd, pesaran

| .3785448  | .0067975                                     | 55.69                |       |          |                                   |
|-----------|----------------------------------------------|----------------------|-------|----------|-----------------------------------|
|           |                                              |                      | 0.000 | .3652201 | .3918695                          |
| .0511562  | .0096118                                     | 5.32                 | 0.000 | .0323149 | .0699976                          |
| .566651   |                                              | 10.59                | 0.000 | .461782  | .6715199                          |
| .9113573  |                                              | 7.37                 | 0.000 | .6689939 | 1.153721                          |
| 1.1230599 |                                              |                      |       |          |                                   |
| 5.4526324 |                                              |                      |       |          |                                   |
| .04069581 |                                              |                      |       |          |                                   |
|           | F test that all u i=0: $F(179, 9046) = 1.77$ | .0534984<br>.1236405 |       |          | (fraction of variance due to u i) |

Pesaran's test of cross sectional independence =  $57.737$ , Pr = 0.0000

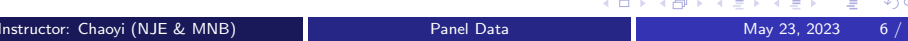

• Consider the following panel data model

$$
y_{it} = \alpha_i + \beta_i^{\top} x_{it} + \varepsilon_{it}
$$

- $\bullet$  { $y_{it}$ } and { $x_{it}$ } are  $I(1)$  times series for each *i*.
- We are interested to test if  $y_{it}$  and  $x_{it}$  are cointegrated such that the linear combination between them forms a panel stationary  $\varepsilon_{it}$ .
- Why we care? If  $\{y_{it}\}\$  and  $\{x_{it}\}\$ are  $I(1)$  and noncointegrated,  $\varepsilon_{it}$  is I(2) series too. Similar to what you learned in time series analysis, we will have a panel spurious regression.

つひい

#### Topic 5: Three panel cointegration tests

- Many tests have been developed since then based on different approaches and different null hypothesis. Among others, we will introduce three residual-based tests for the null of noncointegration.
	- <sup>1</sup> Kao test (Kao 1999): Assume cross-sectional independence and apply to homogeneous panel.
	- <sup>2</sup> Pedroni test (Pedroni 1999, Pedroni 2004): Assume cross-sectional independence and apply to both homogeneous and heterogeneous panel.
	- <sup>3</sup> Westerlund error correction test (Westerlund 2007): Allow cross-sectional dependence (by bootstrapping) and apply to heterogeneous panel.

 $\Omega$ 

Kao considers the homogeneous panel data model. The estimated homogeneous panel model from a within-group transformation is

$$
y_{it} - \bar{y}_{it} = \widehat{\beta}^{\top} (x_{it} - \bar{x}_{it}) + \widehat{\varepsilon}_{it}.
$$

**•** Therefore, under the null,  $\{\hat{\varepsilon}_{it}\}\$  behave like an integrated process for large  $T$  and N. Intuitively, we can propose testing the pooled AR(1) coefficient estimator using  $\widehat{\varepsilon}_{it}$ . That is

$$
\widehat{\varepsilon}_{it} = \rho \widehat{\varepsilon}_{it-1} + u_{it}.
$$

• Therefore, the panel cointegration test becomes a generic panel unit root test.

つひい

## <span id="page-9-0"></span>Topic 5: Kao (1999) test statistics

- Kao proposes five test statistics based on modifying Dickey-Fuller (DF) test statistic.
	- $\bigcirc$  Unadjusted DF t: based on DF test assuming strict exogeneity and absence of serial correlation
	- **2** Unadjusted modified DF t: based on DF test assuming strict exogeneity and absence of serial correlation
	- <sup>3</sup> DF t: based on DF test allowing serial correlation
	- <sup>4</sup> Modified DF t: based on DF test allowing serial correlation
	- **6** ADF t: based on Augmented DF (ADF) test.
- Remark 1: Simulation results in Kao (1999) show that both DF based and ADF based test statistics have reasonable empirical size unless the errors are negatively correlated.
- Remark 2: When T is small (10 or 25), all the test statistics are subject to size distortions even when  $n$  is large. DF based tend to keep the nominal size better than ADF based.  $QQ$

Instructor: Chaoyi (NJE & MNB) **[Panel Data](#page-0-0)** Panel Data May 23, 2023 10 / 20

## <span id="page-10-0"></span>Topic 5: Pedroni (1999, 2004) test

• Pedroni (1999, 2004) considers the heterogeneous panel regression model

$$
y_{it} = \alpha_i + \beta_i^{\top} x_{it} + \varepsilon_{it},
$$

- $\bullet$  {y<sub>it</sub>} and {x<sub>it</sub>} are I(1) times series and satisfy conditions for the functional central limit theorem and independent over i.
- For each *i*, we can estimate the model by OLS and examine

$$
\widehat{\varepsilon}_{it}=\rho_i\widehat{\varepsilon}_{it-1}+u_{it}.
$$

 $\bullet$  Pedroni considers a variant of IPS test statistic. For each i, Pedroni obtains the ADF or Phillips–Perron (see (Phillips and Perron 1988) for more reference) test statistic  $Z_i$  and proposes using

$$
\frac{1}{\sqrt{n}}\sum_{i=1}^n Z_i.
$$

• Similar to IPS test, this statistic requires mean and variance adjustments for it to have a standard norm[al](#page-9-0) [dis](#page-11-0)[tr](#page-9-0)[ib](#page-10-0)[u](#page-11-0)[tio](#page-0-0)[n](#page-19-0) [in](#page-0-0) [th](#page-19-0)[e l](#page-0-0)[imi](#page-19-0)t.

## <span id="page-11-0"></span>Topic 5: Pedroni (1999, 2004) test statistics

- Pedroni proposes seven test statistics that use the resulting regression residuals from each i by OLS.
- Three are for heterogeneous panel (panel-specific AR parameter)
	- **4** Modified Phillips–Perron t
	- <sup>2</sup> Phillips–Perron t
	- **3** Augmented Dickey–Fuller t
- **Four are for homogeneous panel (AR parameter is the same over** panels)
	- **4** Modified variance ratio
	- **2** Modified Phillips–Perron t
	- <sup>3</sup> Phillips–Perron t
	- **4** Augmented Dickey-Fuller t
- Reamrk 1: All the proposed test statistics follow a standard normal distribution under the null.
- Remark 2: Pedroni calls the panel-specific-AR test statistics "group-mean statistics" and the same-AR test statistics "pan[el](#page-10-0) c[oi](#page-12-0)[nt](#page-10-0)[eg](#page-11-0)[r](#page-12-0)[ati](#page-0-0)[on](#page-19-0) [st](#page-0-0)[ati](#page-19-0)[sti](#page-0-0)[cs".](#page-19-0)

## <span id="page-12-0"></span>Topic 5: Westerlund (2007) test

• Following (Banerjee et al. 1998) in the time series literature, Westerlund (2007) considers the following data-generating process

$$
\Delta y_{it} = \sum_{j=1}^{p_i} \alpha_{ij} \Delta y_{it-j} + \sum_{j=-q_i}^{p_i} \gamma_{ij} \Delta x_{it-j} + \delta_i \left( y_{it-1} + \beta_i^{\top} x_{it-1} \right) + \varepsilon_{it}.
$$
  
\n
$$
\implies \Delta y_{it} = \sum_{j=1}^{p_i} \alpha_{ij} \Delta y_{it-j} + \sum_{j=-q_i}^{p_i} \gamma_{ij} \Delta x_{it-j} + \delta_i y_{it-1} + \lambda_i^{\top} x_{it-1} + \varepsilon_{it}.
$$

- If  $\delta_i = 0$ , there is no error-correction term and  $\{y_{it}\}\$ is a unit root process that is not cointegrated with  $\{x_{it}\}.$
- Given each *i*, we can estimate above model by OLS and obtain  $\delta_i$ . Westerlund proposes using the two group mean statistics, which defined as

$$
G_{\tau} = \frac{1}{n} \sum_{i=1}^{n} \frac{\widehat{\delta}_{i}}{\text{se}(\widehat{\delta}_{i})}, \ \ G_{\alpha} = \frac{1}{n} \sum_{i=1}^{n} \frac{\tau \widehat{\delta}_{i}}{\widehat{\delta}_{i}(1)}.
$$

Westerlund also proposes two more panel t[est](#page-11-0)s [s](#page-13-0)[t](#page-11-0)[ati](#page-12-0)[st](#page-13-0)[ic](#page-0-0)[s,](#page-19-0) [P](#page-0-0)*[τ](#page-0-0)* [a](#page-19-0)[nd](#page-0-0) [P](#page-19-0)*α*.

# <span id="page-13-0"></span>Topic 5: Westerlund (2007) test with cross sectional correlation

- Westerlund (2007) also allows for the cross sectional dependence by using a bootstrap approach (The method resembles (Chang 2004)):
	- First step: Fit the least-squares regression and obtain  $\hat{w}_t = (\varepsilon_t^{\top}, \Delta x_t^{\top})^{\top}$ , where  $\varepsilon_t$  and  $\Delta x_t$  are the observations for individual i. Then we generate bootstrap samples  $w^* = (\varepsilon_t^{\top} \Delta x_t^{\top})^{\top}$ *i*. Then we generate bootstrap samples  $w_t^* = (\varepsilon_t^{*\top}, \Delta x_t^{*\top})^\top$ .
	- Second step: Using the bootstrap samples to generate  $\Delta y_{it}^*$  and then generate  $y_{it}^*$  and  $x_{it}^*$  under the null hypothesis.
	- Third step: Estimate the bootstrapped error-correction test of interest and obtain bootstrap test by  $t_1^*$ .
	- $\bullet$  Fourth step: Repeat step one-three by S times and obtain  $t_1^*, t_2^*, \ldots, t_S^*$ . For a one-sided 5% nominal-level test, we then obtain the lower 5% quantile, say  $t^*_C$ , of this distribution. We reject the null hypothesis if the calculated sample value of the statistic is smaller than  $t_C^*$ .

 $200$ 

イロト イ部 トイ君 トイ君 トー

## Topic 5: Stata command for panel cointegration test

- To perform the Kao test,
	- xtcointtest kao depvar varlist [if] [in] [, Kao options]
	- Kao options: lags (1spec), kernel (kspec), demean
- To perform the Pedroni test,
	- xtcointtest pedroni depvar varlist [if] [in] [, Pedroni options]
	- Pedroni options: ar(panelspecific|same), trend, noconstant, lags(lspec), kernel(kspec), demean
- To perform the Westerlund (2007) test,
	- xtwest depvar varlist [if] [in] [, Westerlund options]
	- Westerlund options: lags(#[#]), leads(#[#]), lrwindow(#), constant, trend, bootstrap(#)

 $\Omega$ 

イロト イ押ト イヨト イヨト

## Topic 5: Kao test Stata example

#### xtcointtest kao lrgdpnagrowth lccongrowth lckgrowth lpopgrowth, lags(1)

Kao test for cointegration

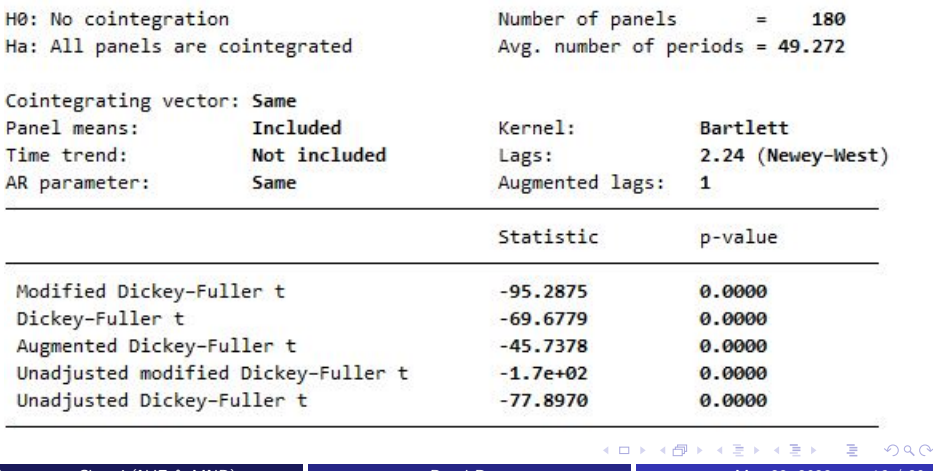

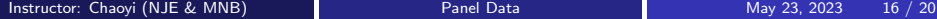

# Topic 5: Pedroni test with panel-specific AR parameters Stata example

xtcointtest pedroni lrgdpnagrowth lccongrowth lckgrowth lpopgrowth, lags(1)

Pedroni test for cointegration

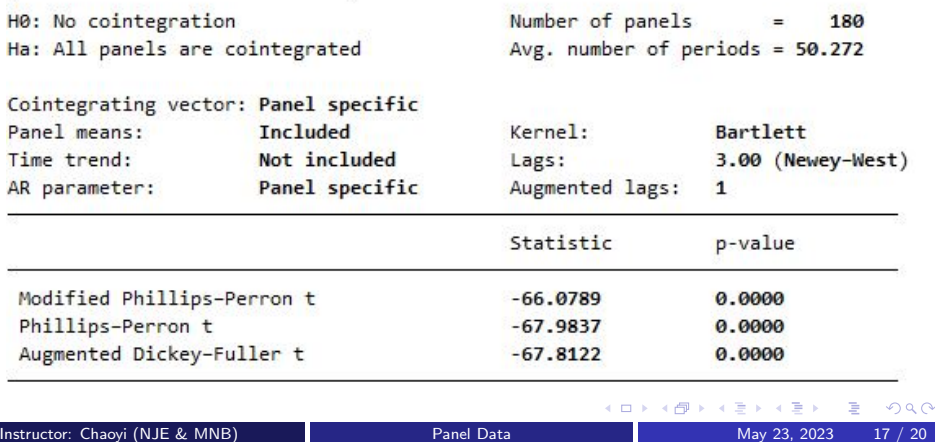

# Topic 5: Pedroni test with same AR parameters Stata example

xtcointtest pedroni lrgdpnagrowth lccongrowth lckgrowth lpopgrowth, lags(1)

Pedroni test for cointegration

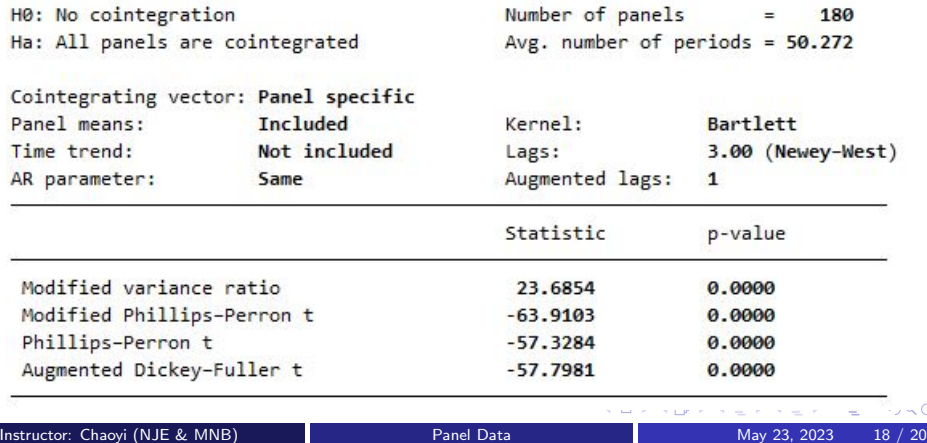

 $\sim$   $\circ$ 

#### Topic 5: Westerlund (2007) test Stata example

xtwest lrgdpnagrowth lccongrowth lckgrowth lpopgrowth,  $lags(1)$ 

Results for H0: no cointegration With 180 series and 3 covariates

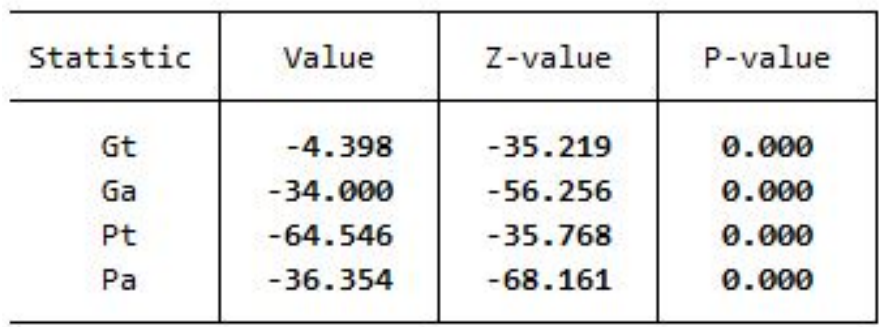

4 **D** 

 $4190$ 

#### <span id="page-19-0"></span>Reference

Banerjee, Anindya, Juan Dolado and Ricardo Mestre (1998). Error-correction mechanism tests for cointegration in a single-equation framework. Journal of Time Series Analysis 19(3), 267–283.

- Breusch, T. S. and A. R. Pagan (1980). The lagrange multiplier test and its applications to model specification in econometrics. The Review of Economic Studies 47(1), 239.
- **Chang, Yoosoon (2004). Bootstrap unit root tests in panels with cross-sectional dependency.** Journal of Econometrics 120(2), 263-293.
- Kao, Chihwa (1999). Spurious regression and residual-based tests for cointegration in panel data. Journal of Econometrics 90(1), 1-44.
- Pedroni, Peter (1999). Critical values for cointegration tests in heterogeneous panels with multiple regressors. Oxford Bulletin of Economics and Statistics  $61(s1)$ , 653–670.
- Pedroni, Peter (2004). Panel cointegration: Asymptotic and finite sample properties of pooled time series tests with an application to the ppp hypothesis. Econometric Theory.
- Pesaran, Hashem (2004). General diagnostic tests for cross section dependence in panels. CESifo Working Papers.
- Phillips. Peter C. and Pierre Perron (1988). Testing for a unit root in time series regression. Biometrika 75(2), 335–346.
- Westerlund, Joakim (2007). Testing for error correction in panel data. Oxford Bulletin of Economics and Statistics 69(6), 709–748.

 $\Omega$ 

イロト イ押ト イヨト イヨト